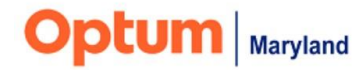

# **Q1 Training Calendar**

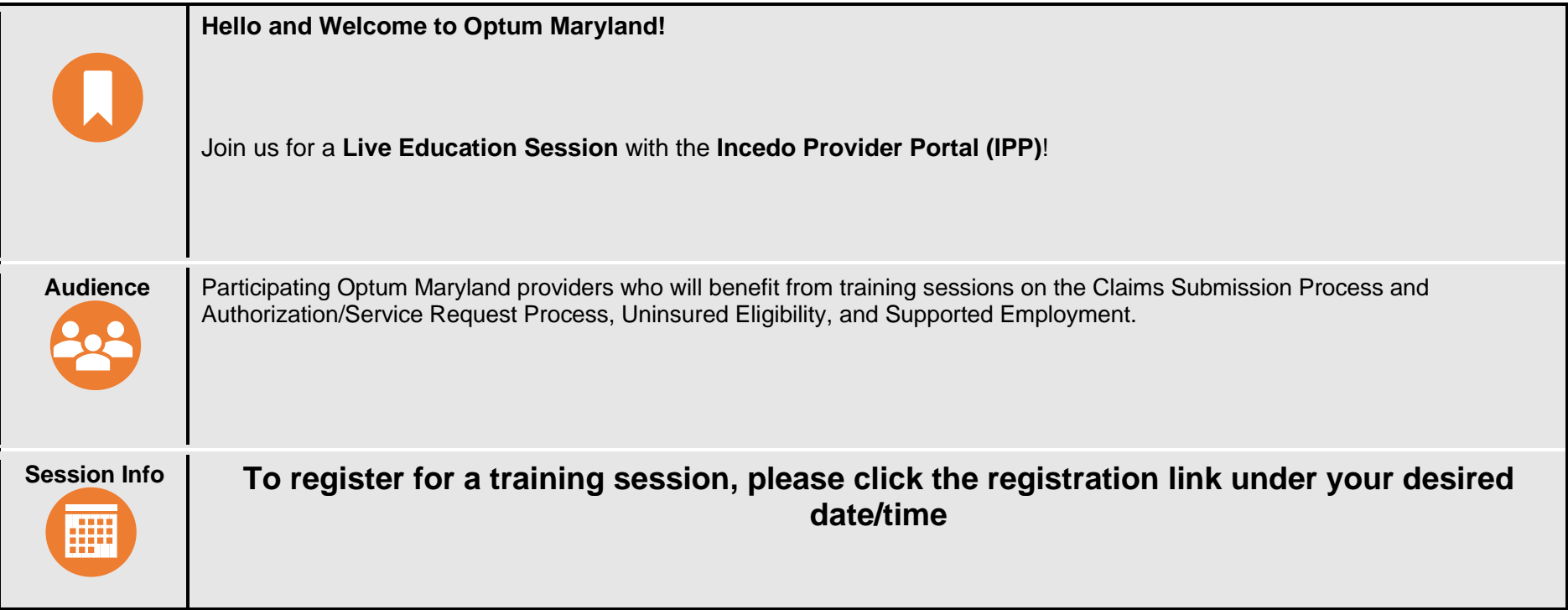

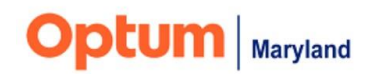

# *April*

## *Authorization/Service Request - Incedo Provider Portal*

*2 Hours – For providers requesting authorizations for services using the Incedo Provider Portal. Includes demonstration of authorization entry and uninsured eligibility requests.* 

● **Tuesday, April 23, 2:00 p.m. - 4:00 p.m., EDT**

To Register, [Click Here](https://teams.microsoft.com/registration/yvoF2yrInUu5xQ9ktnVUIQ,sBhSVhlJNk6h84J15mjdsQ,Ym2Q7VtCO0-GhC66iKUwiw,qwstf9aFCEucZ833txsw5g,WDY_MLsT3kSY4VCmTOQCtQ,aDclHwq0CUe_ySMZ9W-UQA?mode=read&tenantId=db05faca-c82a-4b9d-b9c5-0f64b6755421)

# *Claims Submission (CMS 1500) - Incedo Provider Portal*

*1.5 Hours – For providers billing services with CMS 1500 using the Incedo Provider Portal. Includes demonstration of Incedo claim form entry.* 

● **Thursday, April 25, 2:00 p.m. -3:30 p.m., EDT**

To Register, [Click Here](https://teams.microsoft.com/registration/yvoF2yrInUu5xQ9ktnVUIQ,sBhSVhlJNk6h84J15mjdsQ,Ym2Q7VtCO0-GhC66iKUwiw,yo7uLHMSXUWSBKK5afVpOQ,dXIe3frSIEin_lNF0Hhr_Q,-V8CCs4ygUmsxjiVtVQ1bA?mode=read&tenantId=db05faca-c82a-4b9d-b9c5-0f64b6755421)

# *Multi-Factor Authentication in Incedo*

*1 Hour – For all Incedo users. These trainings will be provided to demonstrate Multi-Factor Authentication, which will be required upon log-in to Incedo effective April 27, 2024.* 

Week of April 15, 2024:

- **Tuesday, April 16, 12:00 – 1:00 p.m., EDT [Click here to Register](https://teams.microsoft.com/registration/yvoF2yrInUu5xQ9ktnVUIQ,eAbjrjA_ikGF9yoKqX3R1Q,9N_f0fC5i0ei16UZ3sqnQA,ZtkzCZNEOk2WjAsF2l_9_A,Ezhgh9Z09E-GkY_akLuUSg,V8jaLW9iW0CpJLzHjS6oJg?mode=read&tenantId=db05faca-c82a-4b9d-b9c5-0f64b6755421)**
- **Wednesday, April 17, 4:00 p.m. – 5: 00 p.m., EDT [Click here to Register](https://teams.microsoft.com/registration/yvoF2yrInUu5xQ9ktnVUIQ,eAbjrjA_ikGF9yoKqX3R1Q,9N_f0fC5i0ei16UZ3sqnQA,EC06xPjLu0qT8MpPerReSw,eft9HN4WEUCkfws8N4Qc3g,99b-aN5ZI0iLhwvlA18DAw?mode=read&tenantId=db05faca-c82a-4b9d-b9c5-0f64b6755421)**
- **Thursday, April 18, 9:00 a.m. – 10:00 a.m., EDT [Click here to Register](https://teams.microsoft.com/registration/yvoF2yrInUu5xQ9ktnVUIQ,eAbjrjA_ikGF9yoKqX3R1Q,9N_f0fC5i0ei16UZ3sqnQA,eRNoS2Fea0GOmRTT3TrWnQ,7JENZXrY1UywezGA70dztQ,AzFsquA3aECjK3mQOietPw?mode=read&tenantId=db05faca-c82a-4b9d-b9c5-0f64b6755421)**
- **Friday, April 19, 12:00 – 1:00 p.m., EDT [Click here to Register](https://teams.microsoft.com/registration/yvoF2yrInUu5xQ9ktnVUIQ,eAbjrjA_ikGF9yoKqX3R1Q,9N_f0fC5i0ei16UZ3sqnQA,y-8BlqGvu0-Frxo4fjAaGQ,FwDz5t2_wEiU4GhnfbyiPw,cZt6zrCbkUGK44i90F5PrQ?mode=read&tenantId=db05faca-c82a-4b9d-b9c5-0f64b6755421)**

Week of April 22, 2024:

- **Monday, April 22, 9:00 a.m. - 10:00 a.m., EDT [Click here to Register](https://teams.microsoft.com/registration/yvoF2yrInUu5xQ9ktnVUIQ,eAbjrjA_ikGF9yoKqX3R1Q,9N_f0fC5i0ei16UZ3sqnQA,mRfodGr4LUephwukmXROlQ,ja7E4D21cECMxFZY0u6Q4w,k0PHm1bBOkqqpOn2b60bLw?mode=read&tenantId=db05faca-c82a-4b9d-b9c5-0f64b6755421)**
- **Tuesday, April 23, 12:00 – 1:00 p.m., EDT [Click here to Register](https://teams.microsoft.com/registration/yvoF2yrInUu5xQ9ktnVUIQ,eAbjrjA_ikGF9yoKqX3R1Q,9N_f0fC5i0ei16UZ3sqnQA,S4zHiZxez0qXN0DD7gAmXA,dGHi6CRY4UazjvMs3cc6Tw,qVI4G170hkySpZON8rcTJg?mode=read&tenantId=db05faca-c82a-4b9d-b9c5-0f64b6755421)**
- **Wednesday, April 24, 4:00 p.m. – 5:00 p.m., EDT [Click here to Register](https://teams.microsoft.com/registration/yvoF2yrInUu5xQ9ktnVUIQ,eAbjrjA_ikGF9yoKqX3R1Q,9N_f0fC5i0ei16UZ3sqnQA,Bpqq_b9vkkqv0RIstQlvMg,xeP5ZVWH6EaPIo8ptVlBxg,kfk6obU5i0qCb_2ScsABLA?mode=read&tenantId=db05faca-c82a-4b9d-b9c5-0f64b6755421)**
- **Thursday, April 25, 10:00 a.m. – 11:00 a.m., EDT [Click here to Register](https://teams.microsoft.com/registration/yvoF2yrInUu5xQ9ktnVUIQ,eAbjrjA_ikGF9yoKqX3R1Q,9N_f0fC5i0ei16UZ3sqnQA,BuuvLtzfQkyRyAKdpzUxRg,I02nEPIHokeovYjOanljXA,KHJ0skCQek-Ue0wfaeRtoQ?mode=read&tenantId=db05faca-c82a-4b9d-b9c5-0f64b6755421)**
- **Friday, April 26, 11:30 a.m., – 12:30 p.m., EDT [Click here to Register](https://teams.microsoft.com/registration/yvoF2yrInUu5xQ9ktnVUIQ,eAbjrjA_ikGF9yoKqX3R1Q,9N_f0fC5i0ei16UZ3sqnQA,9oHvLaPQSUG_NdTDTn7gFg,zSg6UkM0HE2x466doZD16g,ZgMNE-VM80CKHGwoKfMMMQ?mode=read&tenantId=db05faca-c82a-4b9d-b9c5-0f64b6755421)**

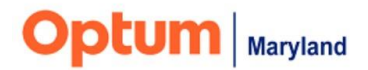

# **Unable to attend a LIVE training session?**

Visit **[Provider Education and Training](https://maryland.optum.com/content/ops-maryland/maryland/en/bh-providers/training.html)** [o](https://maryland.optum.com/content/ops-maryland/maryland/en/bh-providers/training.html)r **[Provider Resources](https://maryland.optum.com/content/ops-maryland/maryland/en/bh-providers/Provider_Resources.html)** [f](https://maryland.optum.com/content/ops-maryland/maryland/en/bh-providers/Provider_Resources.html)or self-paced guidance.

#### **Authorizations:**

- [Creating a Basic](https://optum.video.uhc.com/media/Maryland+Provider+TrainingA+Basic+Authorization+Entry/1_gdm9x31p) [Authorization](https://optum.video.uhc.com/media/Maryland+Provider+TrainingA+Basic+Authorization+Entry/1_gdm9x31p) [Video](https://optum.video.uhc.com/media/Maryland+Provider+TrainingA+Basic+Authorization+Entry/1_gdm9x31p)
- [Correcting an Authorization](https://optum.video.uhc.com/media/Maryland+Incedo+Provider+Portal+Authorization+Corrections/1_yuoqcpe1) [Video](https://optum.video.uhc.com/media/Maryland+Incedo+Provider+Portal+Authorization+Corrections/1_yuoqcpe1)
- [End Dating and Discharges Video](https://optum.video.uhc.com/media/Incedo+Provider+Portal+Authorization+End-Dating+and+Discharges+%28Updated%29/1_s473l95f)
- [Backdating Authorizations Video](https://optum.video.uhc.com/media/Backdating+Exception+Authorization+Requests+in+the+Incedo+Provider+Portal/1_mlptso51)

#### **Claims:**

- [Creating a Claim Video](https://optum.video.uhc.com/media/BH_MD_IncedoClaims_VID_v0.1_DRAFT_daj/1_xnt1h47p)
- [Claims Guide PDF](https://maryland.optum.com/content/dam/ops-maryland/documents/provider/training/BH-MD_IncedoClaims_PG_Nov2023.pdf)

## **Uninsured Eligibility:**

- [Creating an Uninsured Request Video](https://optum.video.uhc.com/media/Uninsured+Eligibility+VID+Draft+v0.1/1_yb9mk5gu)
- [Uninsured Eligibility Guide PDF](https://maryland.optum.com/content/dam/ops-maryland/documents/provider/training/BH_MD_Provider_UninsuredElig_PG_v0.1_FINAL_daj.pdf)

#### **ABA:**

• [ABA Training Recording](https://optum.video.uhc.com/media/ABA+Training+Recording+from+8+17+23/1_kbebz3ba)

## **PRP Minor and Adult:**

• [PRP Corner \(Guides and Videos\)](https://maryland.optum.com/content/ops-maryland/maryland/en/bh-providers/PRPCorner.html)

# **Supported Employment:**

• [SE Training Recording](https://optum.video.uhc.com/media/Supported%20Employment%20Training%20Recording%209_19_23/1_312yn79o)

### **Gambling:**

• [Gambling Training Recording](https://optum.video.uhc.com/media/Gambling+Training+Recording+from+9+21+23/1_eblotlbu)

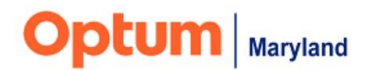

#### **Maryland RecoveryNet**

• [MDRN Training Recording](https://optum.video.uhc.com/media/Maryland%20RecoveryNet%20Training%20Recording%20from%2010_19_23/1_amqd90e1)

**Residential Crisis:** 

• [Residential Crisis Training Video](https://optum.video.uhc.com/media/Residential+Crisis+Training+Video/1_blunxak4)